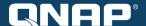

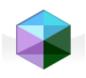

# Virtualization Station

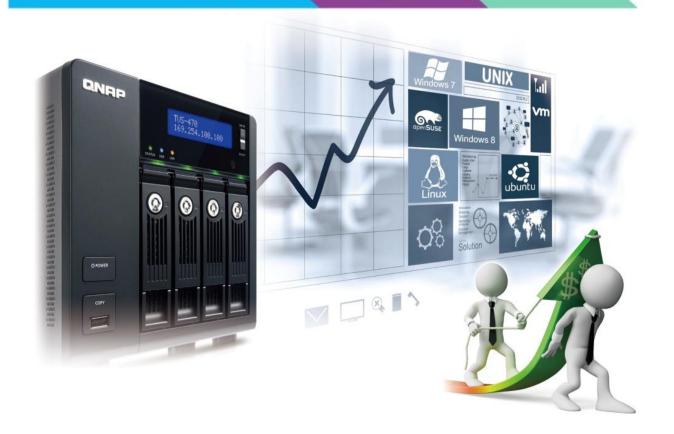

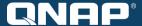

## **Outline**

- Introduction
- Virtualization Platform Hypervisor
- High-level NAS
- Functions
- Applications
- Supported NAS models

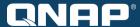

#### Introduction

- What is Virtualization Station?
  - Allows users to create and operate virtual machines (VMs) in the QNAP Turbo NAS

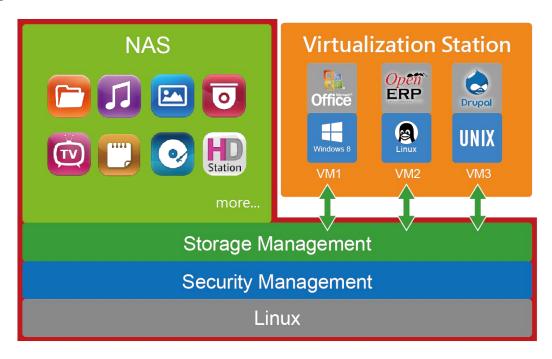

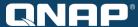

#### Introduction

#### Benefits of using Virtualization Station

- Supports various Operating Systems to install on VMs
- Applications installed on VMs can expand the compatibility of the NAS
- Aggregates IT infrastructure (NAS + Servers > VMs in NAS)
- Reduced time and cost to build up VMs compared to physical machines
- More efficiency to deploy, operate and manage systems by using VMs

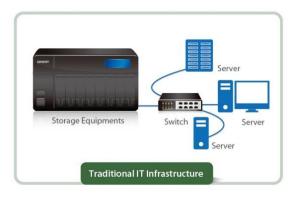

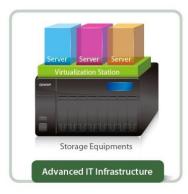

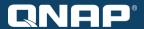

## Introduction

Traditional NAS can only support virtualization solutions. With Virtualization Station, the NAS itself has a built-in hypervisor.

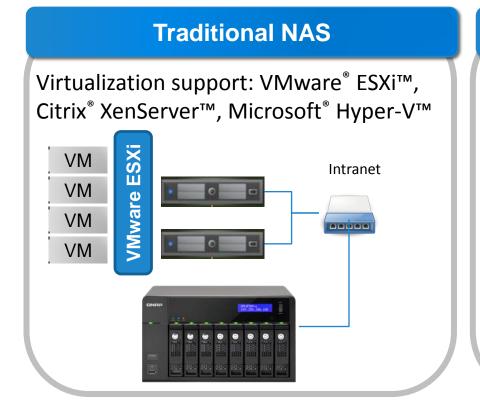

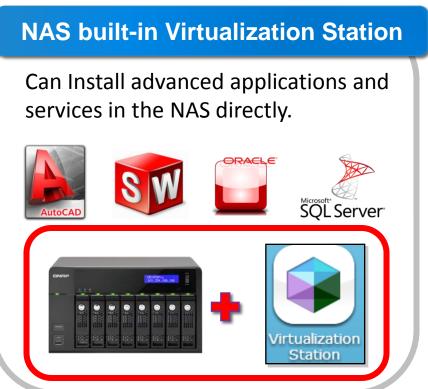

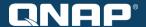

# Virtualization Platform – Hypervisor

# Hypervisor (1/2)

#### Two major types of virtualization platform

- Type1: Installed directly on the host (Bare metal)
   VMware ESXi, Citrix XenServer, Microsoft Hyper-V
- Type2: Installed on the operating system (Hosted)

Oracle VM VirtualBox, QNAP Virtualization Station

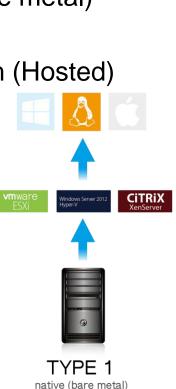

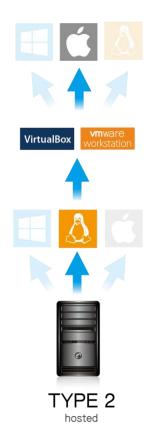

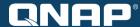

# Hypervisor (2/2)

 QNAP Virtualization Station is a hosted hypervisor installed on the QTS 4.1 NAS operating system.

|                                   | Hypervisor (Bare-metal) -VMware ESXi -Critrix XenServer -Microsoft Hyper-V | Hypervisor (Hosted) -Oracle VirtualBox -QNAP Virtualization Station |
|-----------------------------------|----------------------------------------------------------------------------|---------------------------------------------------------------------|
| Suitable hardware                 | Mostly server-class (Dual processor)                                       | Personal workstations, PC (Single Processor)                        |
| Hardware compatibility support    | Moderate                                                                   | High                                                                |
| Performance for VM hardware       | High                                                                       | Moderate                                                            |
| Support for VM remote replication | Yes                                                                        | No                                                                  |
| Expansion of applications         | Many                                                                       | Few                                                                 |
| Price                             | Expensive                                                                  | Free                                                                |

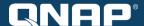

# High-level NAS

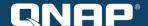

# **Integrated Virtualization Station**

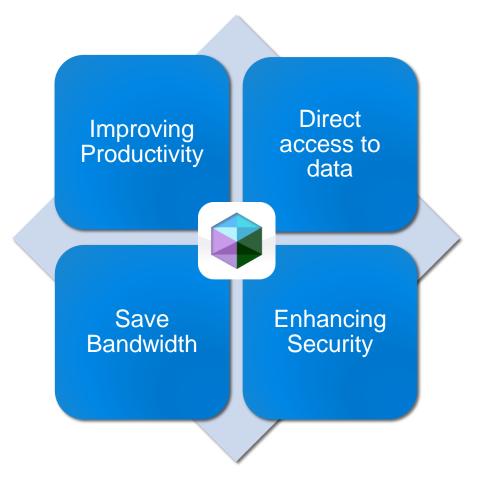

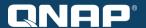

# **Improving Productivity**

 Run multiple applications on different operating systems (Windows, Linux, UNIX) at the same time.

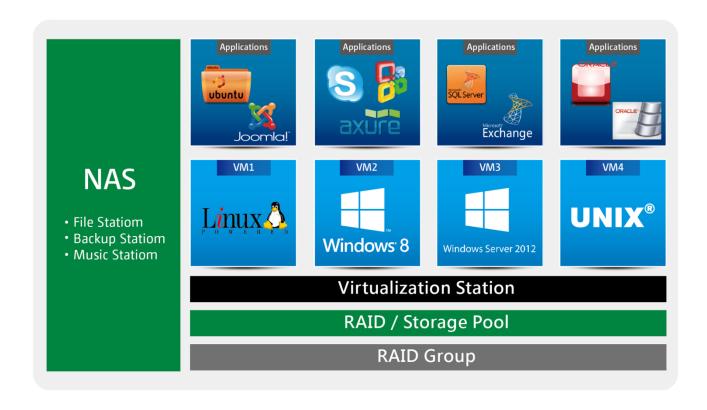

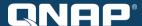

#### Direct access to data & execute applications via VMs

- Specific file formats cannot be opened on the Turbo NAS, but the Virtualization Station makes it possible.
- Administrators can install Windows, Linux, and UNIX on the VMs to run any application.

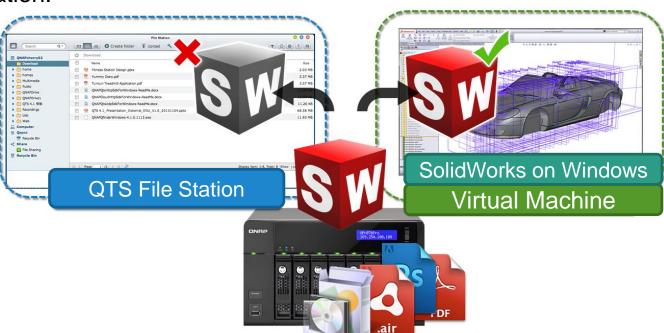

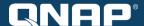

#### Direct access to data & execute applications via VMs

 In normal cloud storage circumstances, not every file can be downloaded and read

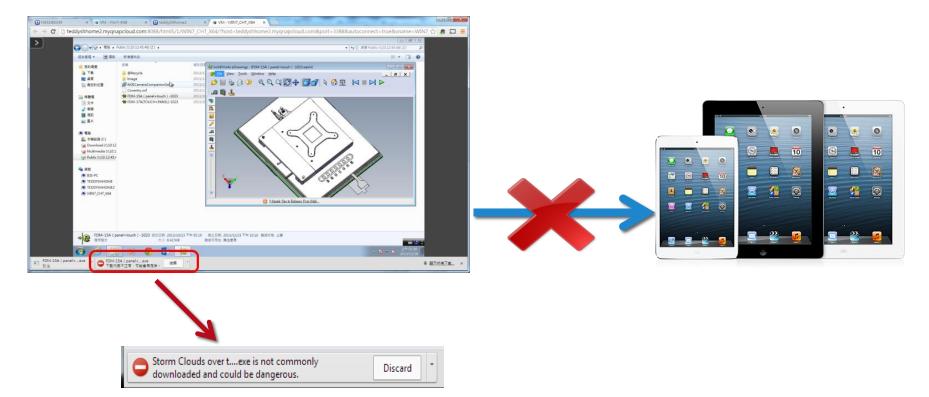

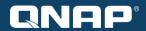

#### **Save Bandwidth**

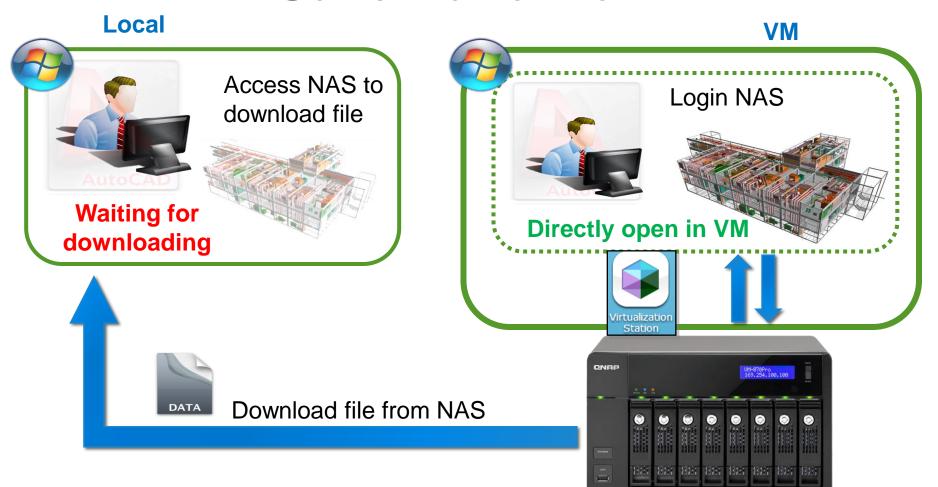

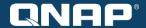

# **Enhancing Security**

Data is always kept on the Turbo NAS, and users do not have to

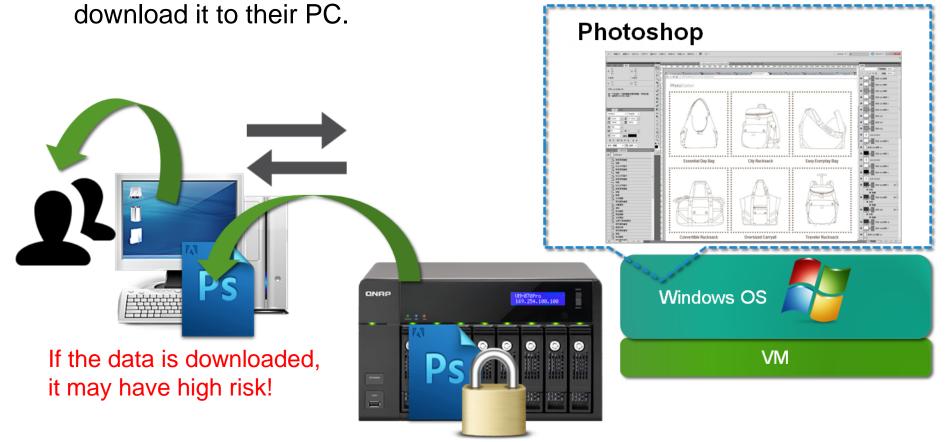

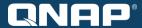

## Moreover...

- Turbo NAS provides data protection with QNAP RAID technology
- Turbo NAS provides anti-virus and a firewall to secure data
- Turbo NAS provides notifications for system alerts via Email or SMS.
- VMs can mount disk storage or file folders via iSCSI or Samba to connect with the Turbo NAS.

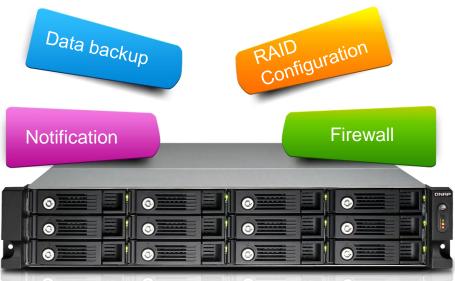

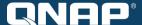

# **Functions**

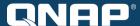

#### **Overview & Dashboard**

A list of all VMs, CPU specification, CPU & Memory usage

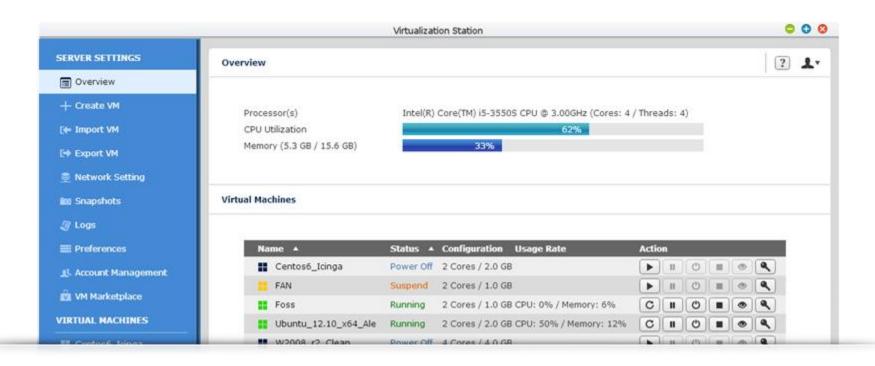

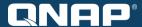

#### **Fast virtual machine creation**

 Provides several default templates for quickly creating a virtual machine (e.g. number of Cores, size of Memory)

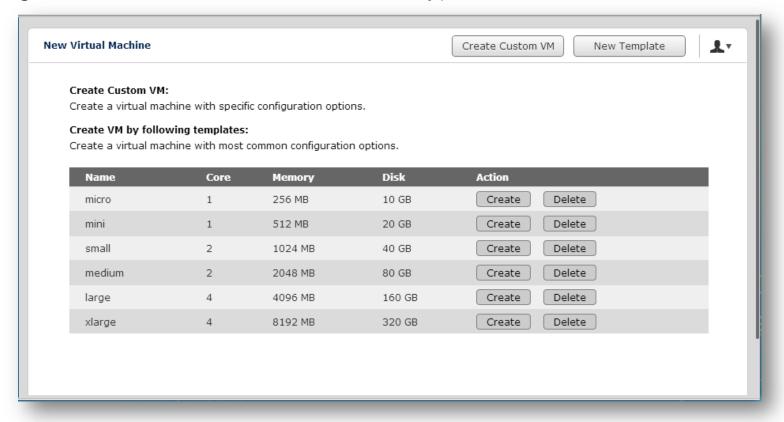

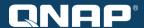

## Virtual Machine Import / Export

- Supports various VM formats, e.g. .ovf, .ova
- Supports VM importing & exporting to/from NAS or computers

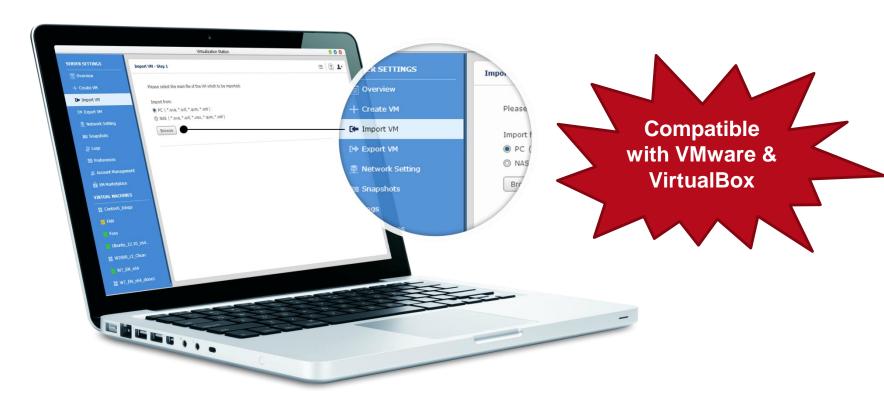

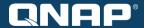

# VM Snapshot

- Snapshot for RAM of VM and ISO of volumes
- Records the VM system status at a point of time
- Quickly roll back to snapshots to ensure constant system operation

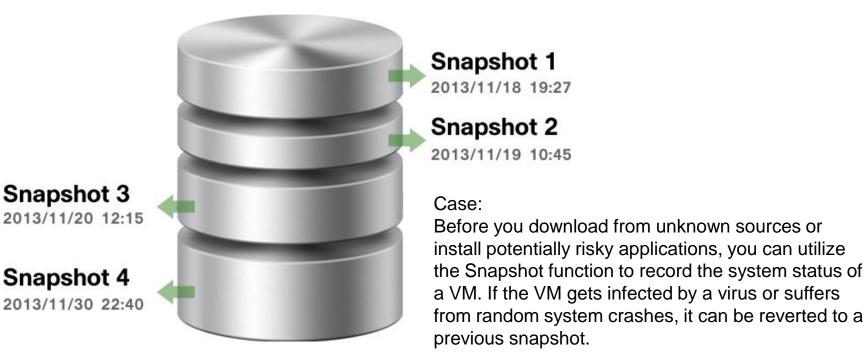

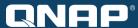

#### Individual network bandwidth for each VM

- Configure specific VMs with dedicated Ethernet resources
- Monitor bandwidth usage for each Ethernet resource

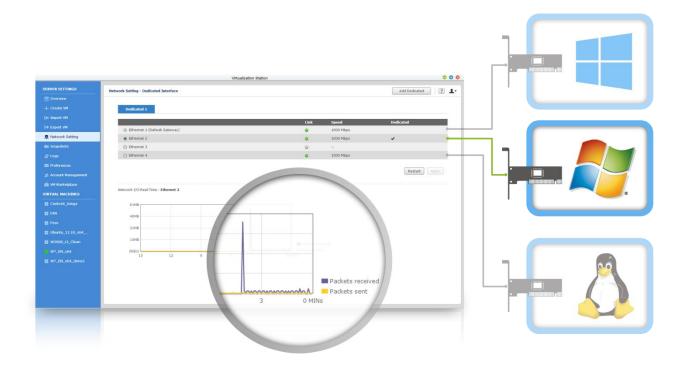

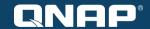

# Remote desktop operations (1/2)

- Shared remote administration user interface
- Use HTML5-compatible web browsers on mobile devices to remotely manage VMs on the NAS
- Web-based Thin Client does not consume hardware resources.

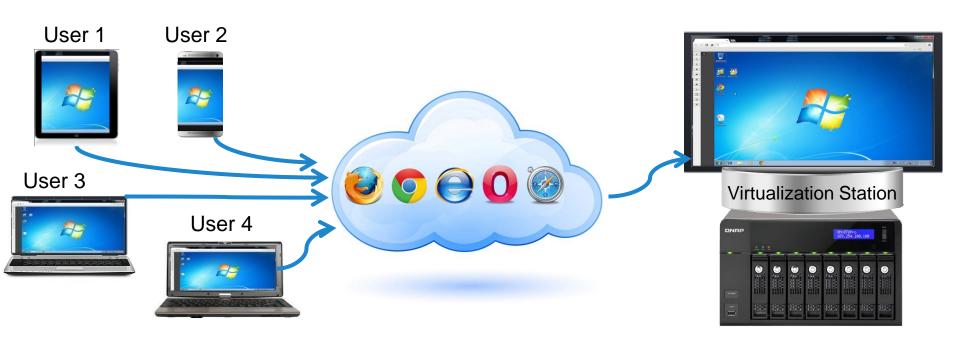

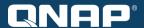

# Remote desktop operations (2/2)

- Supports Function Key Combinations
- Supports HTML5 auto-fit

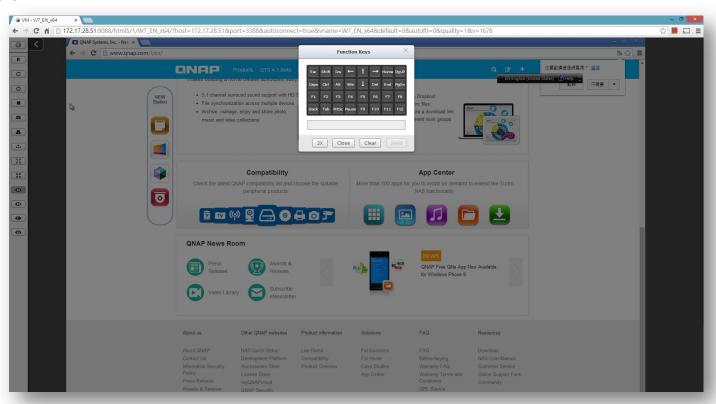

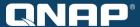

# Account Management (1/2)

Administrator can assign VMs to users and set different permissions for them.

 Prevents other users from accidently powering-off VMs and resulting in interrupting application services

Only assigned users can operate allocated VMs, securing personal data and

working application services.

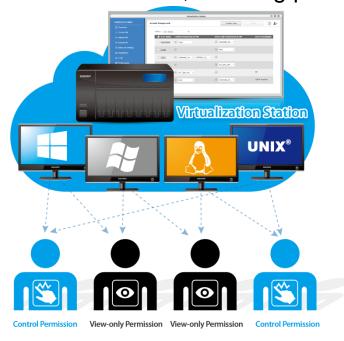

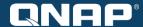

# Account Management (2/2)

User-based permissions:

- Console permission
  - Control
  - View-only
- Controls for VM
  - Power
  - Snapshot
  - Advanced

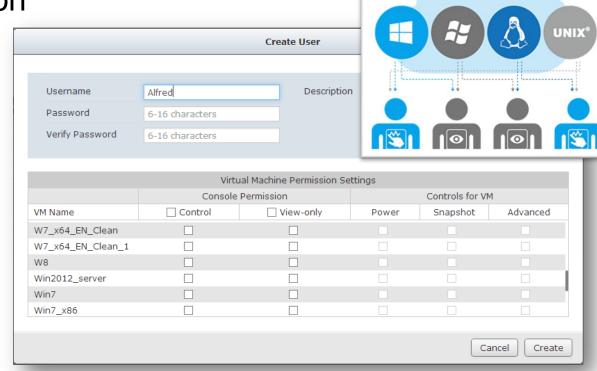

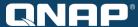

#### **VM Auto-start**

 Once the Turbo NAS restarts, VMs can be automatically started by setting up a schedule.

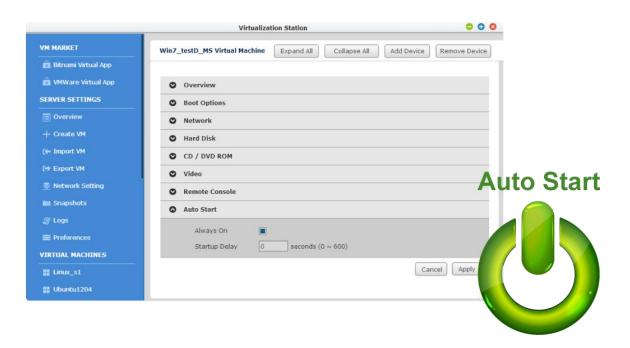

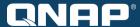

# Adjust VM HDD space

- It is flexible to allocate more HDD space for VMs
- Thin provisioning: uses the NAS storage pool more efficiently

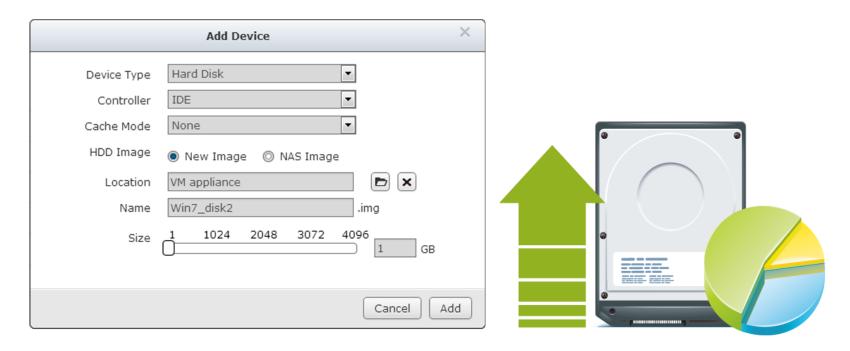

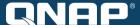

# **Applications**

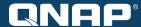

- IIS Web server
  - Provides a high-speed connection & large storage capacity for web servers
  - Operate existing ASP/ASPX web pages & databases on a Virtual Machine with a supported operating system

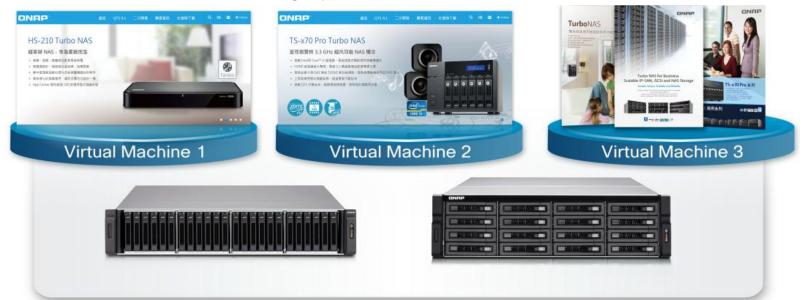

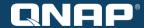

- ERP/EIP/CRM system
  - High performance computing with Intel® Quad-Core Xeon™ E3-1245 v2 3.4 GHz Processor and 10 GbE network interface
  - SSD Cache acceleration
  - Highly reliable data protection with QNAP RAID technology
  - Backup data directly to the QNAP Turbo NAS

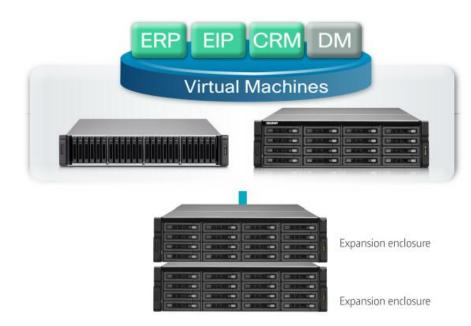

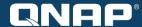

- Microsoft Exchange server
  - Large storage capacity for storing a vast amount of emails
  - Data backup & storage capacity expansion
  - Enter archived emails and browse instantly without downloading

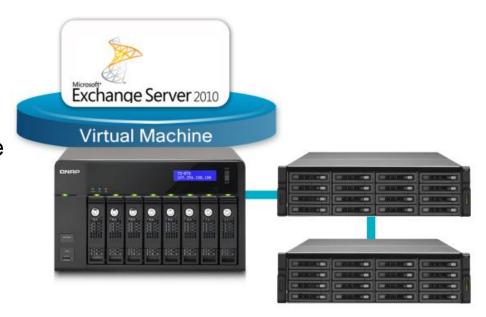

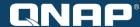

- Windows Active Directory Server
  - Manage servers on the virtual machine easily and efficiently

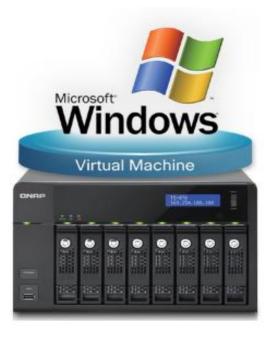

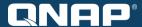

#### Download more VMs from online Store

- Build your enterprise-package of information systems easily & quickly
  - Import to Virtualization Station and instantly use applications on VMs
  - Compatible with VMware & VirtualBox virtual machines
  - Online store:
    - Bitnami App store: https://bitnami.com/stacks
    - VMware Marketplace: <a href="https://solutionexchange.vmware.com/store/category\_groups/19">https://solutionexchange.vmware.com/store/category\_groups/19</a>

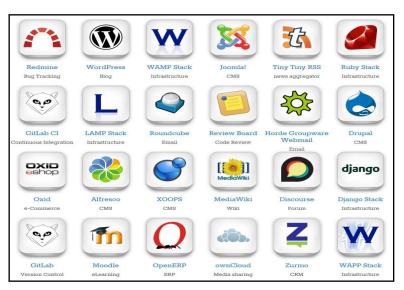

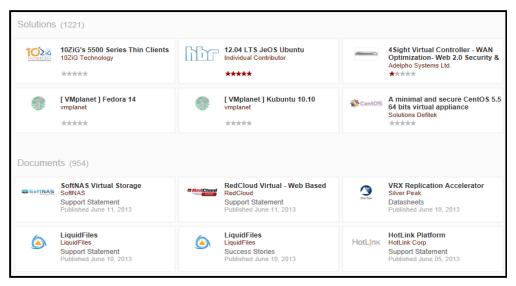

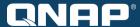

# **Available NAS models**

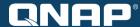

#### **Available NAS models for Virtualization Station**

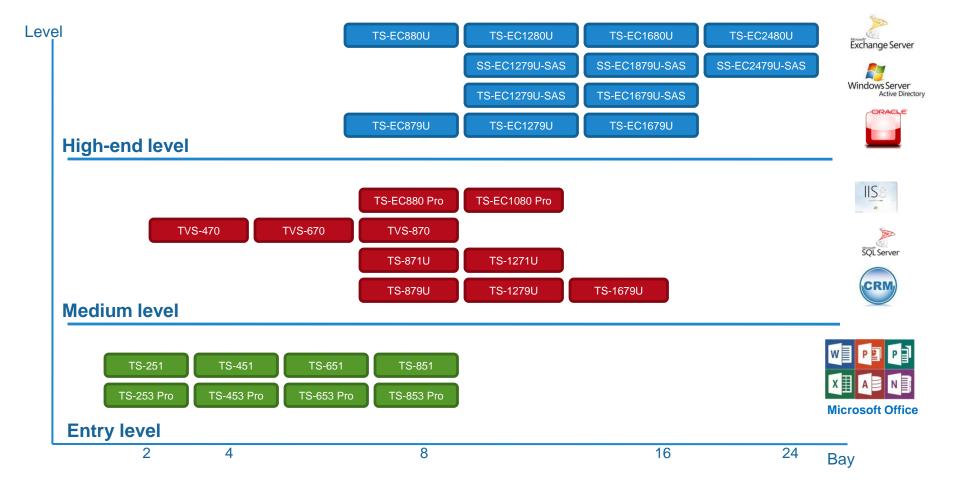

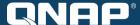

# **Appendix**

- System requirements :
  - QNAP QTS 4.1 or newer
  - At least 4GB RAM
- Where to download:
  - App Center: "Utilities" section
  - Download link
- QNAP Virtualization Station website
- FAQ
- Application Tutorials

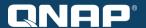

# THANK YOU